Integer Conversion

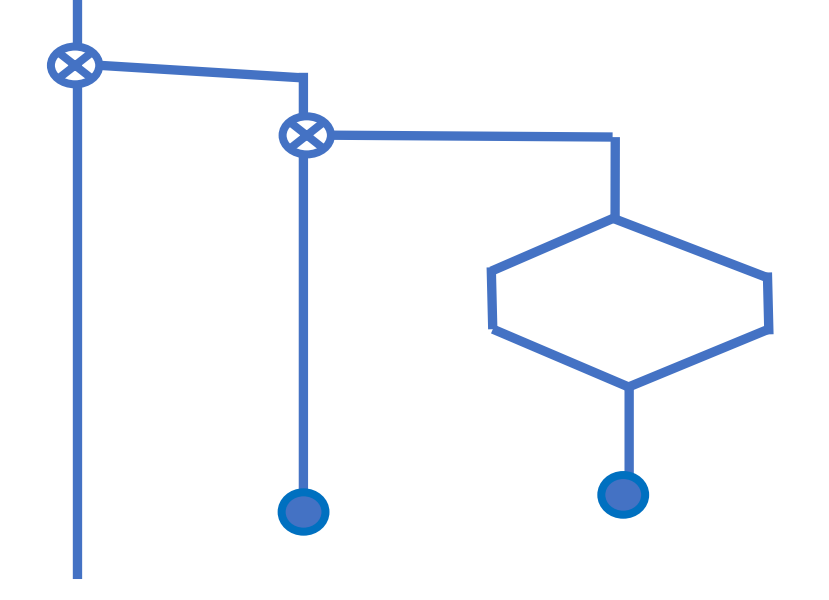

SVFIG Sep. 23, 2022 Bill Ragsdale

# The Challenge

Write a number to text conversion covering integers 0 to 100.

## Conversion Algorithm

- 1.Factor for case structures.
- 2.Process by decades 0, 1, 2 … to 10.
- 3. Exception: 90 is ninety, 91 is ninety-one.
- 4. Special handling for 10 to 19.
- 5.Report out of range error.

Setup

CREATE Output.Text 31 allot \ final text CREATE Scratch 31 allot \ interim text

: concat ( addr1 addr2 addr3 --- ) \ concatenate two strings into addr3 2 pick 2dup c@ 1+ cmove \ first part over count >r over 4 pick c@ 1+ + r> cmove \ second part  $\triangleright$ r c@ swap c@ + r $\triangleright$  c! ; \ final length

### Units Conversion

: do.units ( n --- string2 ) \ convert 0..9 into a counted string 10 mod case 0 of c" zero" endof 1 of c" one" endof

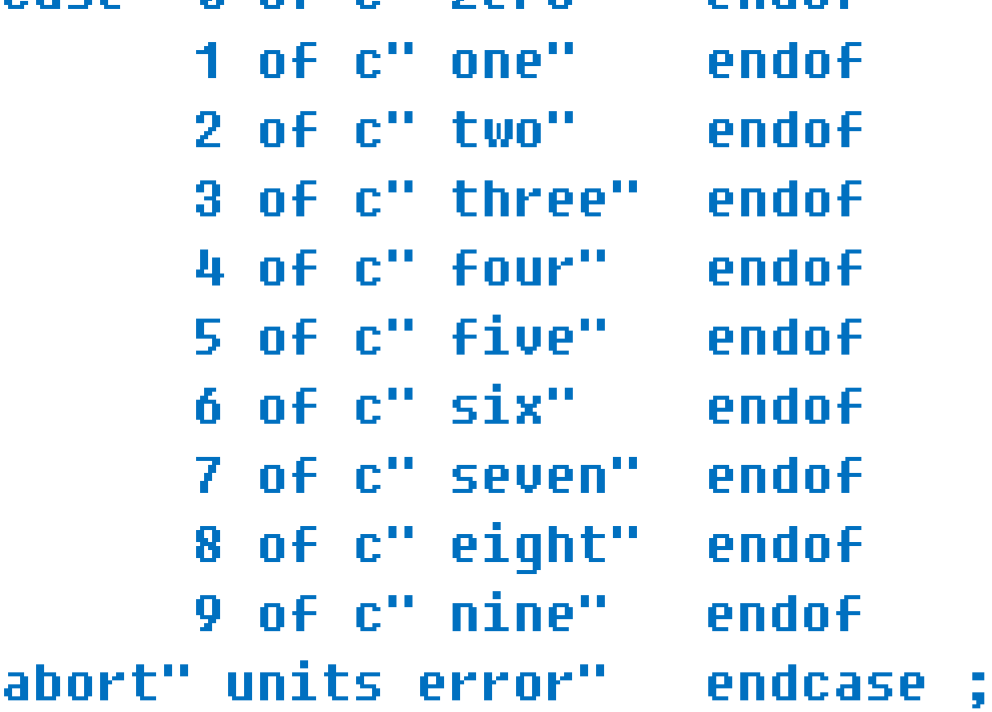

### Tens Conversion

- : add.teen ( n --- addr1 addr2 ) do.units c" teen" ;
- : do.tens ( n --- addr1 addr2 ) dup

case 10 of drop c" ten" c" " endof 11 of drop c" eleven" c" " endof 12 of drop c" twelve" c" " endof 13 of drop c" thirteen" c" " endof 14 of add.teen endof 15 of drop c" fifteen" c" " endof 16 of add.teen endof 17 of add.teen endof 18 of add.teen endof 19 of add.teen endof abort" teens error" endcase ;

### Fixup For Decades

- : do.decade ( n addr1 --- addr1 addr2 ) \ build hyphenated "nine-one" over 10 mod  $\qquad \setminus$  if mod = zero, shorten 0= if ( 90 etc ) nip c" " else  $\setminus$  9x append '-' to string c" -" scratch concat scratch swap do.units then ;
- \ 90 yields "ninety"
- \ 91 yields "ninety-one"

#### Top Down By Decade

- : all.decades ( n --- string1 string2 ) \ resolve input by decade dup 100 > over 0< or abort" out of range" dup 10 /
	- case 10 of drop

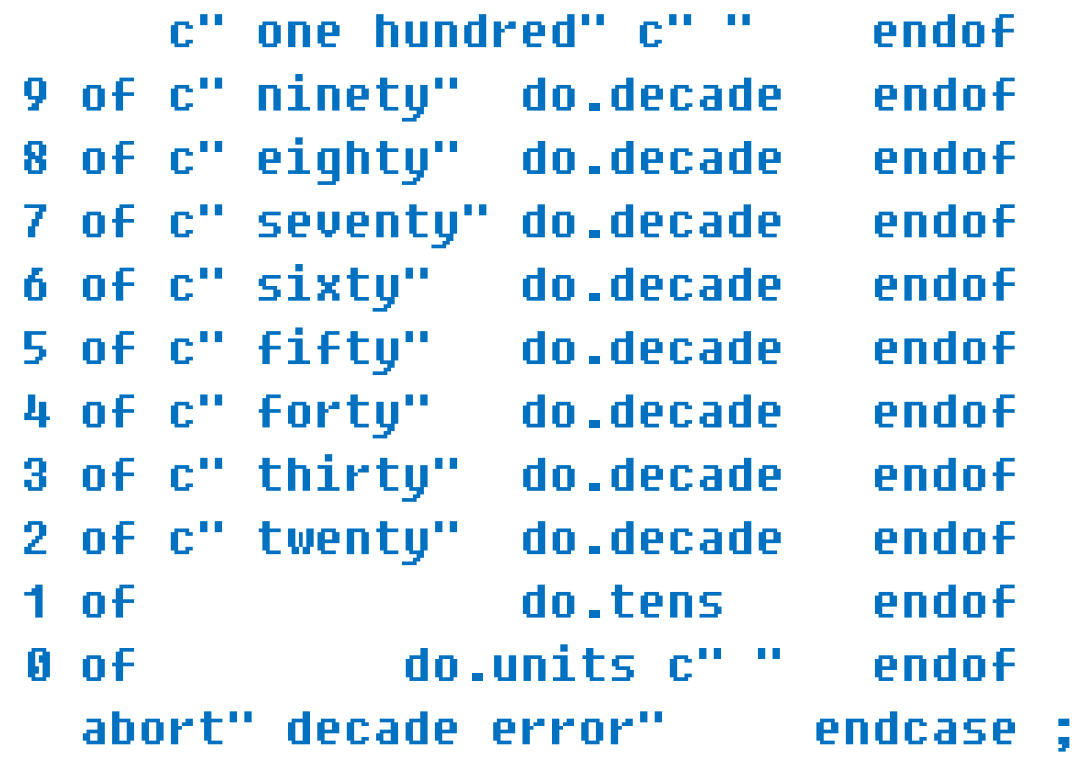

### Top Level Elements

- \ Convert and display one integer.
- : convert.one ( n --- ) all.decades output.text concat output.text count type ;
- \ Report writer, integers 0 to 100.
- : full cr 101 0 do cr i 4 .r 2 spaces i convert.one loop ;

# Output Example

- 0 zero
- 1 one
- 2 two
- 3 three
- 4 four
- 5 five
- 6 six
- 7 seven
- 8 eight
- 9 nine
- 10 ten
- 11 eleven
- 12 twelve
- 13 thirteen
- 14 fourteen
- 15 fifteen
- 16 sixteen
- 17 seventeen
- 18 eighteen
- 19 nineteen

# Example 20s to 100

- 20 twenty
- 21 twenty-one
- 22 twenty-two
- 23 twenty-three
- 24 twenty-four
- 25 twenty-five
- 26 twenty-six
- 27 twenty-seven
- 28 twenty-eight
- 29 twenty-nine
- 90 ninety
- 91 ninety-one
- 92 ninety-two
- 93 ninety-three
- 94 ninety-four
- 95 ninety-five
- 96 ninety-six
- 97 ninety-seven
- 98 ninety-eight
- 99 ninety-nine
- 100 one hundred ok

# Summary

The programming took more effort than I anticipated.

Win32Forth has no string concatenate. That was the highest effort task.

There are many irregularities in low numbers. Our children learn by rote.

How do non-English speakers learn?

For voice response, the hyphen '-' would be omitted.